# **RED HAT :: SAN DIEGO :: 2007 SUMIT**

**Manageable Virtual Appliances**

**David Lutterkort 20070509**

#### **Overview**

- **Virtual Appliances** 
	- **Benefits**
	- Problems
- Appliance Images
- Appliance Recipes
- Example

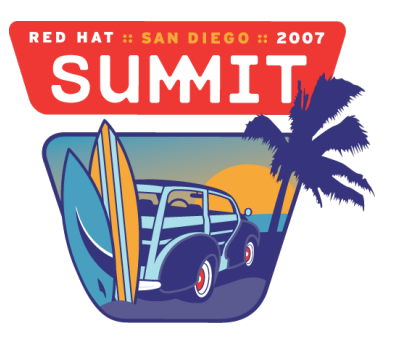

## **Appliances**

- Virtual Appliance
	- one or more virtual machines packaged for distribution
	- supplier-defined function
- Distribution of a whole system
	- sealed black box (?)
- Typical distribution
	- One or more disks (binary images)
	- Example config file for virt platform
	- **README** or similar

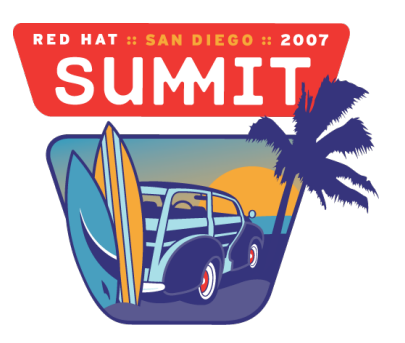

#### **Examples**

- Routing firewall
- Asterisk VoIP
- Wiki
- Blogs
- Database server
- Tomcat
- LAMP stack

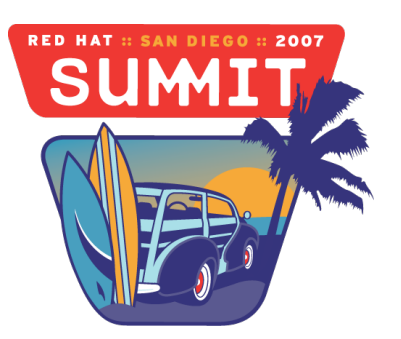

## Appliances - Benefits

- Appliance installation simpler than application installation
- Appliance tested as a whole by supplier
- More latitude in OS and component selection
- Integrated, simplified configuration
- General virtualization benefits
	- **Hardware isolation**
	- Improved hardware utilization
	- Application isolation

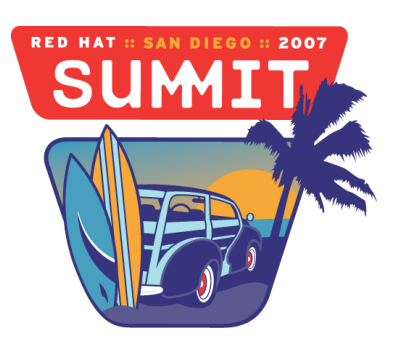

#### **Appliances Problems**

- Image size
- Safe deployment
- Scale problems
	- One appliance, two appliances, ...
	- Data center full of DSL routers ?

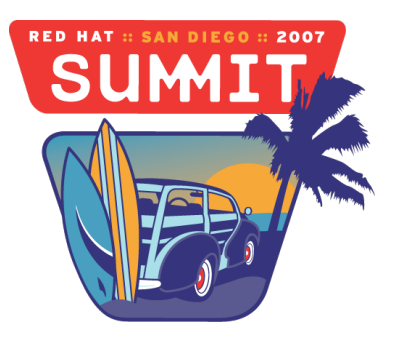

## **Appliances Problems**

- Separation
	- Keep user modifications separate from original appliance
- **Configuration** 
	- Ease-of-use for consumers
	- Automation for enterprise users
- **Discovery** 
	- **Network config**
	- Outgoing mail server

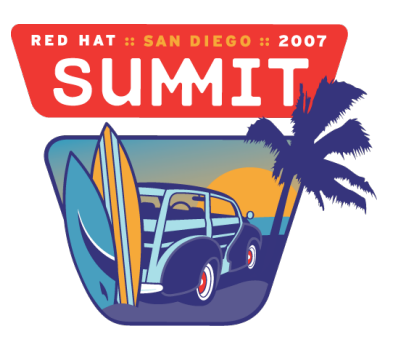

## **Builders and Users**

- Development vs. Assembly
	- Collaboration application, developed as appliance
	- PostgreSQL + phpPgAdmin
	- Golden Master
- Consumers vs. Enterprise
	- Easy setup vs. automation
	- Small vs. large number of appliances
	- Single deployment vs. multiple deployments
	- No infrastructure vs. existing infrastructure

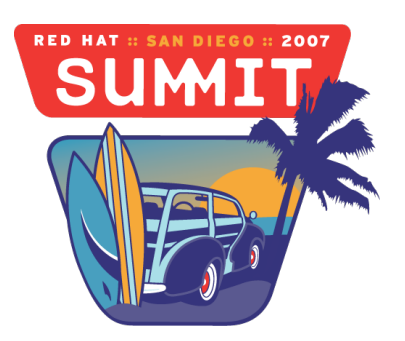

# **Virtualization Platforms**

- libvirt
	- common API
	- abstract away platform differences
- Use libvirt capabilities
	- fully-virt vs. paravirt
	- Xen, kvm, qemu, ...
	- features such as pae vs. nonpae

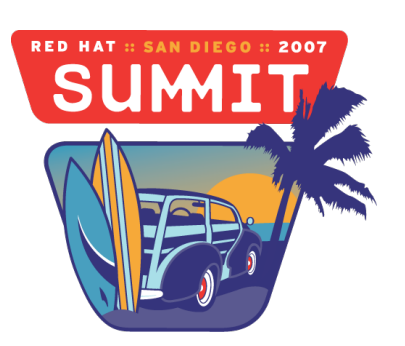

#### **Appliances vs. Bare-metal**

- Similar problems and advantages as image-based management
	- Local modifications hard to capture
	- Updates clunky
- Stateless Linux
	- Run with almost entire filesystem readonly
	- Mark mutable files and categorize
		- Persistent (/etc/statetab)
		- Temporary (/etc/rwtab)

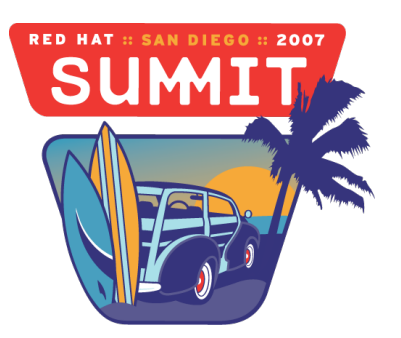

## **Images and Recipes**

- Images: metadata + disk images
	- Easy to deploy
	- Updates unreliable
	- Hard to comprehend
- Recipes: metadata only
	- More deployment infrastructure
	- Complete description of contents
	- Easy to fit into existing infrastructure
- Hybrid approach
	- Build from recipe and create images

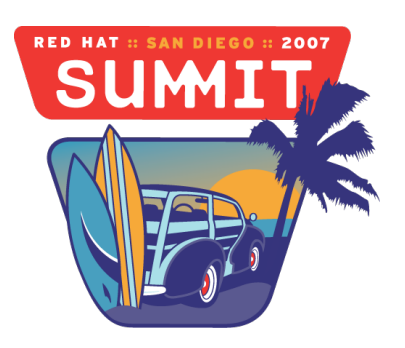

## **Images: VM descriptor**

- Create libvirt XML from descriptor
- Check appliance matches platform
	- hypervisor  $(xen, hvm)$
	- $\arch(i386, x86664, ...)$
	- features (pae, nonpae)
- Boot descriptor (multiple)
- Storage description
	- List disk images
	- Map into VM

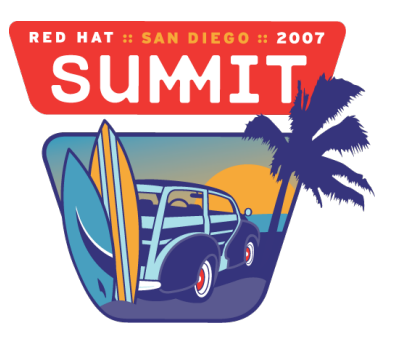

## **Images: Disks**

- Images are raw (would like to use qcow)
- Classify into system/data/scratch
	- **Similar to classification for Stateless**
- Replace system disks on update
- Multiple VM's can run same appliance
	- Must keep original appliance image and VM image separate
	- Track VM/appliance relation

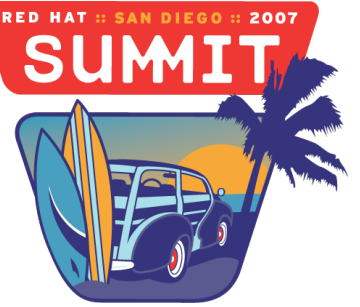

# **Images: Building**

- Create initial images in any way that seems convenient
	- For repeatability, use recipe
- Write/generate appliance descriptor
	- Multiple boot descriptors, e.g., paravirt and fully-virt
- Package as tarball
- Package as RPM
	- Use yum for distribution
	- Sign packages
	- Versioning
- Tools needed to simplify building

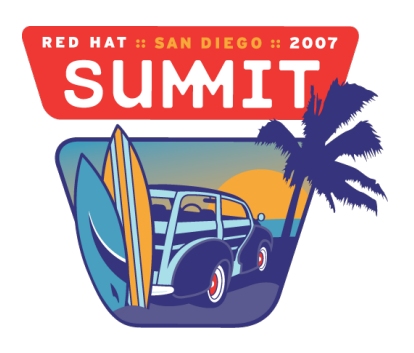

## **Images: Deploying**

- Download and install into /var/lib/appliances
- Use  $virt-install$  to create VM
	- Check appliance matches host
	- Copy appliance disks and record  $VM \lt\gt$  appliance association
	- Create libvirt XML and start VM
- Integration with  $virt$ -manager planned
	- Basis is  $virt-install$  API

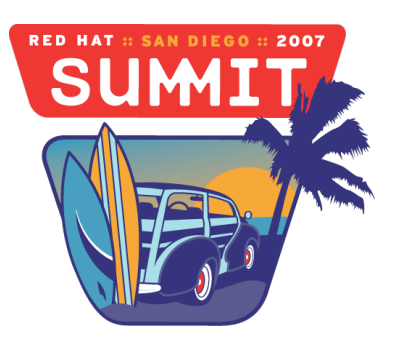

## **Recipes**

- Only metadata consisting of
	- Appliance descriptor
	- Kickstart for base system
	- Puppet manifest for appliance config
- Important parts of kickstart
	- **Storage definition**
	- Yum repos
- Keep kickstart simple, move appliance-specific setup puppet

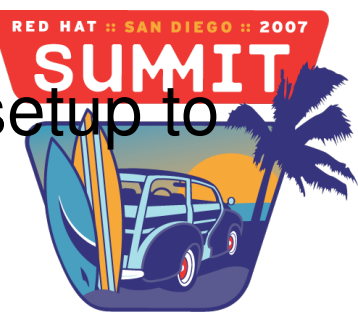

# **Recipes: Puppet**

- *Manifest* describes configuration in declarative language
	- *Resources* describe basic config element
		- Files, users, services, packages, etc.
	- *Classes* group resources into logical units
		- webserver, mailserver, nagios-client
	- *Nodes* mapping classes to systems (hosts and guests)
- Client/server mode and command line mode
- Distribute puppet config as *module*

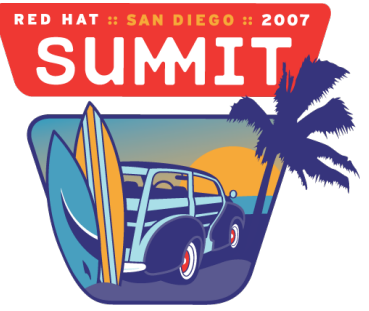

## **Recipes: Appliance Modifications**

- *Overrides* of core appliance config
	- Closely related to appliance's function
	- Use site-specific SSL cert for appliance's webserver
	- Based on puppet's subclassing mechanism
- *Additions* to appliance config
	- Tangential to appliance's function
	- Send all syslog messages to central server
	- Map additional classes to VM's node
- Works around discovery problems

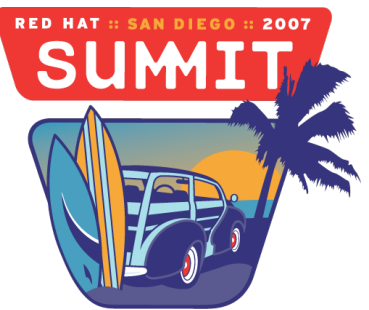

## **Recipes: Deploying**

- Use  $virt-factory$ , integrates all necessary tools
- Simplest setup: kickstart, virt-install, puppetmaster
- Deployment driven by  $virt{\text -}inst{\text -}all$ 
	- Load puppet manifest into puppetmaster
	- Create and populate disk images with base system
	- Puppet client performs final setup/configuration

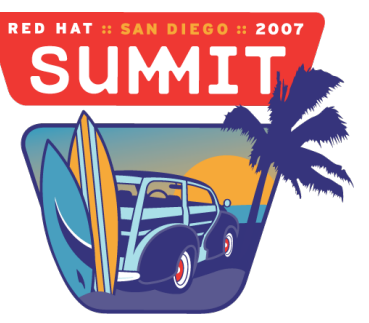

## **Example: Kronolith setup**

- Simple web calendaring appliance based on Kronolith
	- Use PostgreSQL storage backend
	- Two disks

●

...

- Main system disk
- Data disk for PostgreSQL
- Create appliance by following Kronolith install guide
	- Create VM with minimal base system
	- Configure and initialize database
	- Open port 80 in firewall

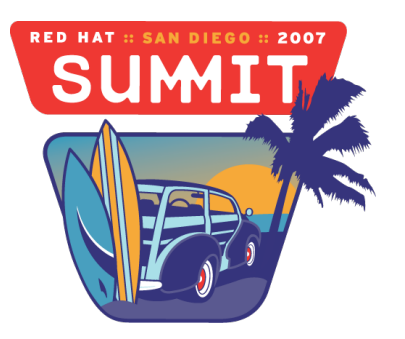

## **Example: Image and Recipe**

- Produce Appliance Image
	- Write appliance descriptor
	- Compress disk images and package
	- Image ~ 320MB *compressed*
- Produce Appliance Recipe
	- Write appliance descriptor
	- Include kickstart file for base system
	- Write puppet module for kronolith setup
		- Use *cft* to automate this
	- Only text files very small

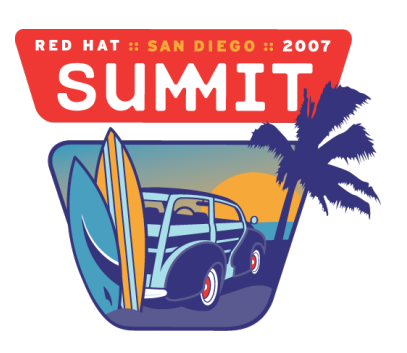

## **Example: Mail setup**

- Kronolith sends email reminders, needs mail server
- Solution for Appliance Image
	- User can configure mail server in Kronolith Web UI
	- Ooops, modifies /etc/horde
	- Move  $/etc/h$ orde to data disk
- Solution for Appliance Recipe
	- Make config file in  $/etc/h$  orde template, include in recipe
	- User provides values for template
	- No original config information stored on appliance

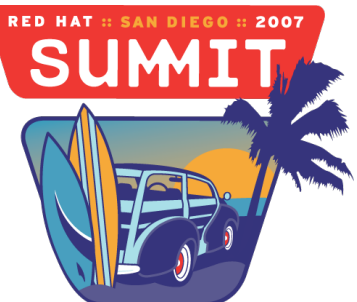

## **Example: Disk Full**

- How to indicate that data disk is filling up
	- Consumer/SMB happy with web UI or email notification
	- Useless for enterprise, wants monitoring
- How to expand data disk
	- Consumer/SMB needs help
		- Storage management in virt infrastructure

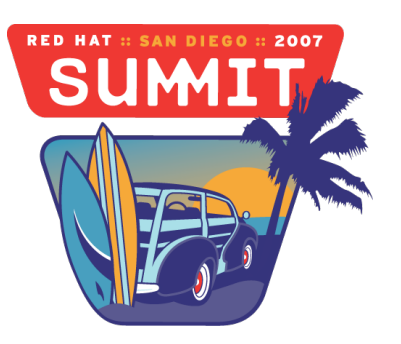

#### **Links**

ET Website with links to tools mentioned:<http://et.redhat.com/>

Mailing list: et-mgmt-tools@redhat.com

Commented image/recipe examples: http://people.redhat.com/dlutter/kronolith-appliance.html

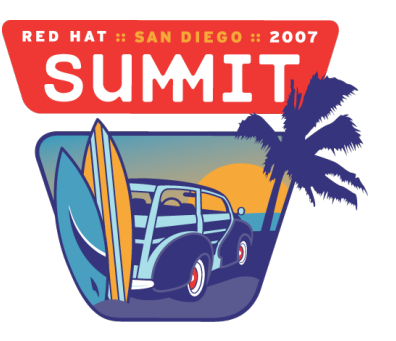